## **Порядок оплаты через ЕРИП**

В автоматизированной информационной системе единого расчетного и информационного пространства (далее — АИС «Расчет») обеспечена возможность осуществления платежей, направленных на оплату услуг, оказываемых органами ЗАГС.

- 1. Для осуществления оплаты необходимо последовательно выбрать:
- **Система "Расчет" (ЕРИП)**
- **Суды, юстиция, юридические услуги**
- **ЗАГС**
- **Гродненская обл.**
- **Свислочский РИК**

Выбрать оплачиваемую услугу **Госпошлина ЗАГС | код услуги 4742681**

**Дополнительные услуги ЗАГС | код услуги 4742691**

2. Или осуществить оплату при помощи QR кода

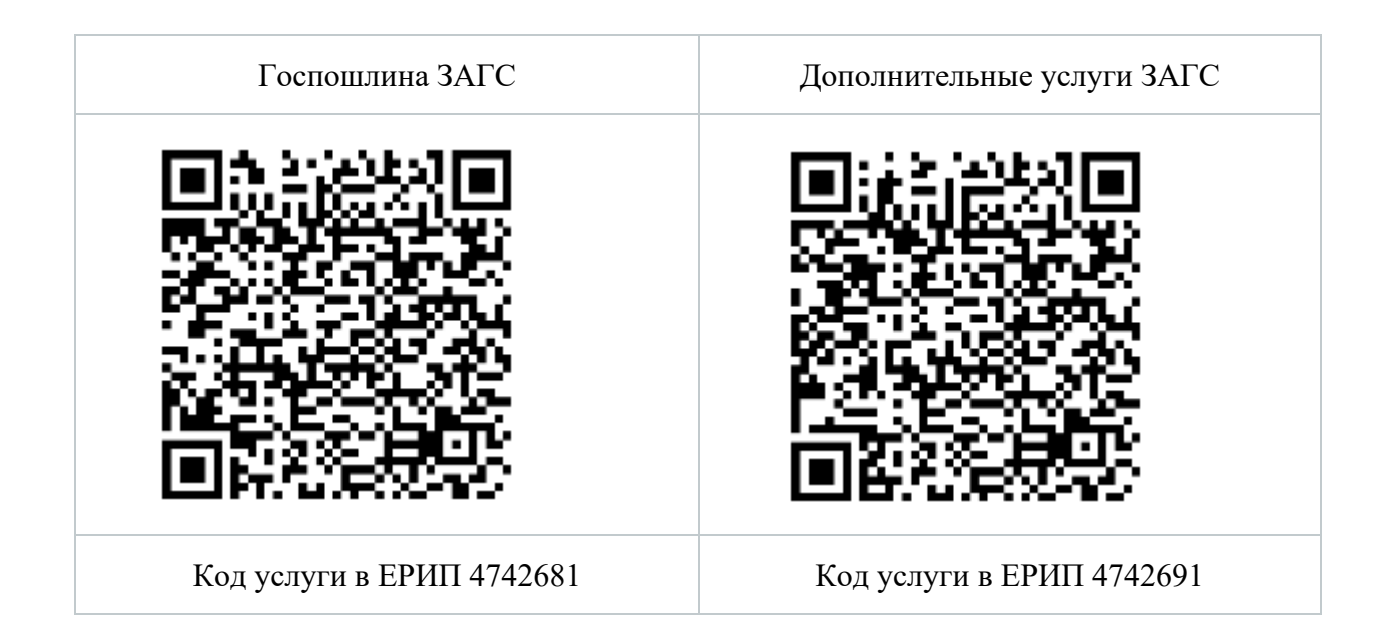